# PL-300: Microsoft Power BI, Part 1 of 6: Get Started with a Project

## page 1

**Meet the expert:** Nikolai is a mathematician and works as a data scientist in a large German company. He is focused mainly on gaining insights from data and creating a positive impact with this knowledge.

**Prerequisites:** Experience with Microsoft Excel, pivot tables and power pivot modelling is helpful.

#### **Runtime:** 48:42

**Course description:** Data Science is a growing field, this initial course in Power BI describes what Power BI is as well as gets started with a project.

Data Analysts are responsible for designing and building scalable data models, cleaning and transforming data, and enabling advanced analytic capabilities that provide meaningful business value through easy-to-comprehend data visualizations. The PL-300 Exam validates this expertise.

#### **Course outline:**

#### **What is Power BI**

- Introduction
- What is Power BI
- Download & Installing Power BI Desktop
- Getting to know the interface
- Mini Project Transform Data
- Mini Project Visualizing Data
- Mini Project Data Model
- What will you learn in this
- course
- Analysis
- Summary

### **Create Initial Project**

- Introduction
- Creating our initial project file
- Working with the attached
- project files
- Exploring the Query Editor
- Summary

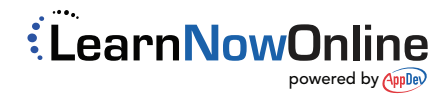